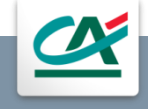

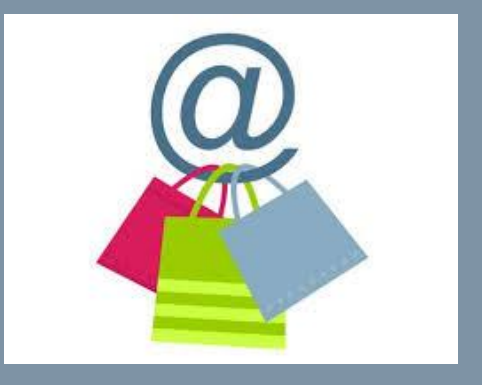

# PROCES SPRZEDAŻY INTERNETOWEJ

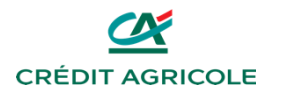

**CRÉDIT AGRICOLE GROUP** 

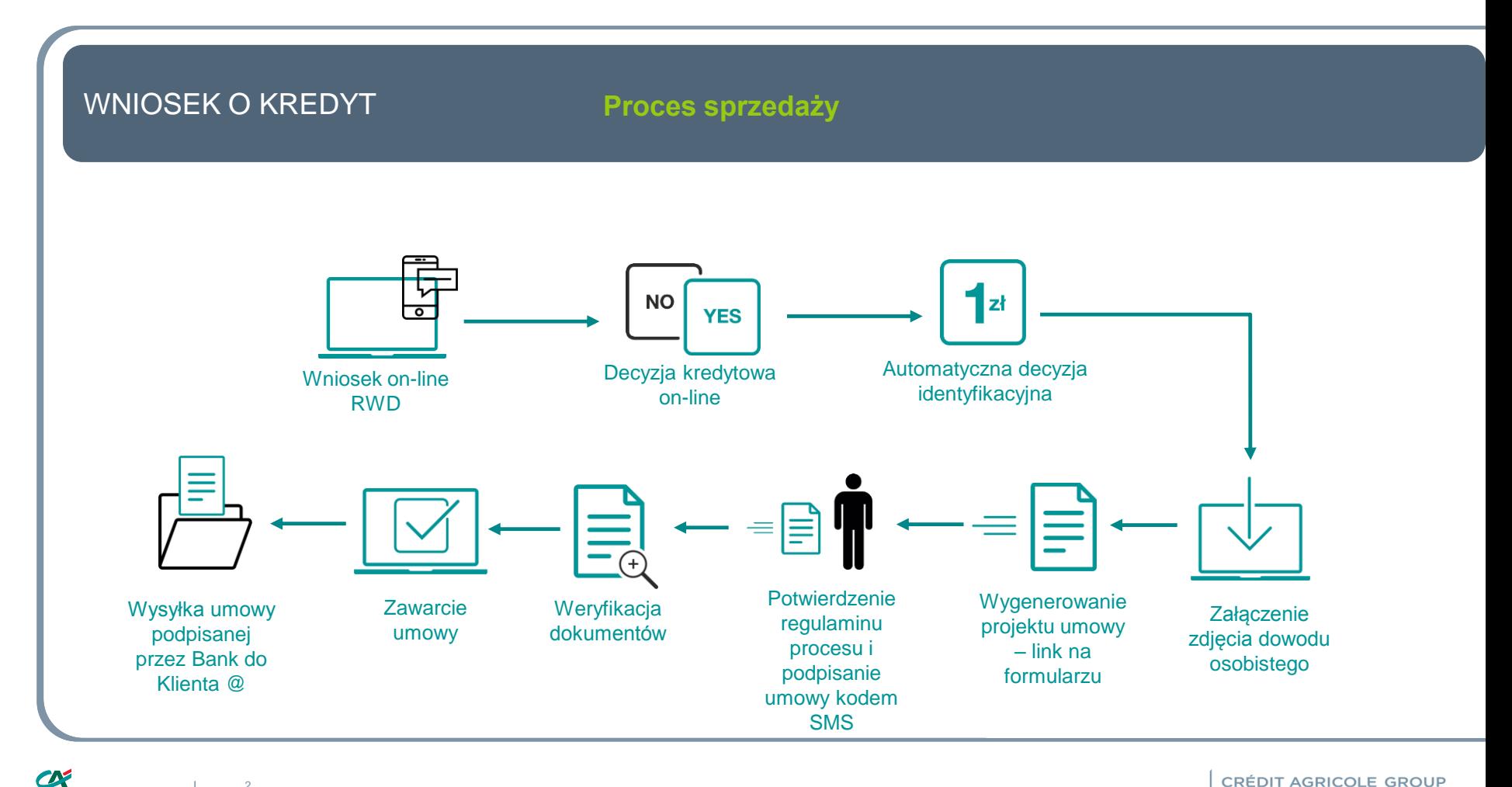

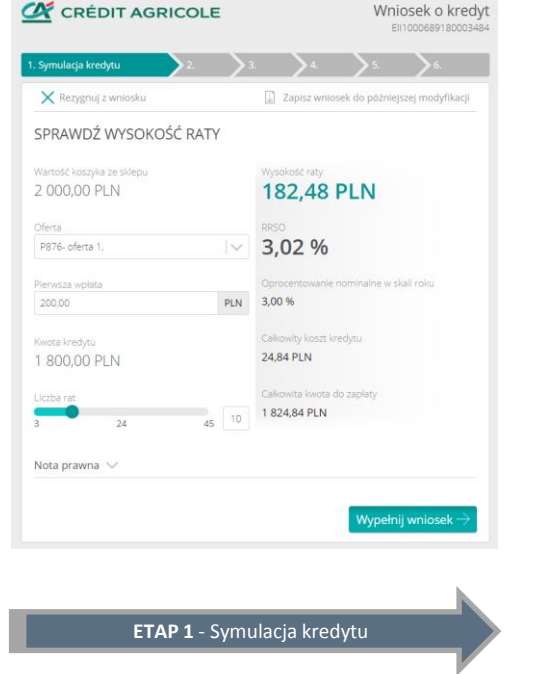

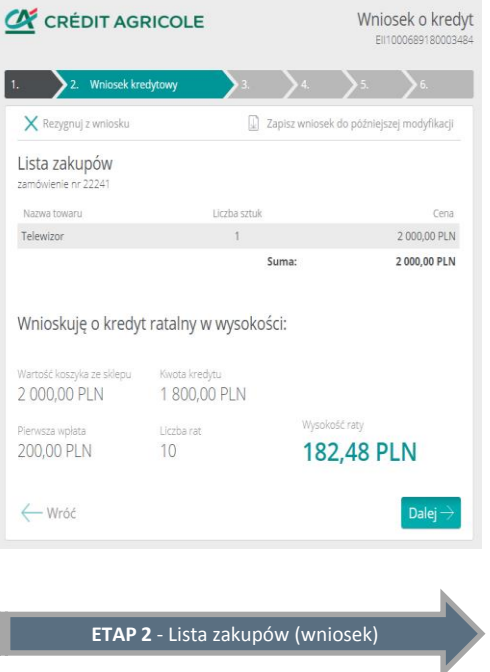

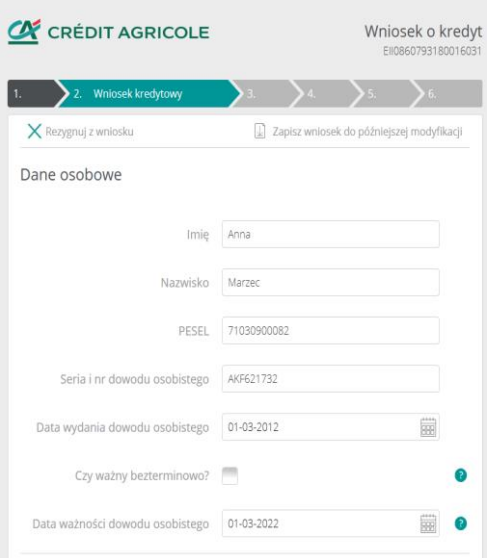

**ETAP 2 - Dane osobowe (wniosek)** 

22.05.2017 l 3

 $\vee$ 

 $\bullet$ 

 $\bullet$ 

PLN 0  $\texttt{PLN}$ PLN 0 PLN 0

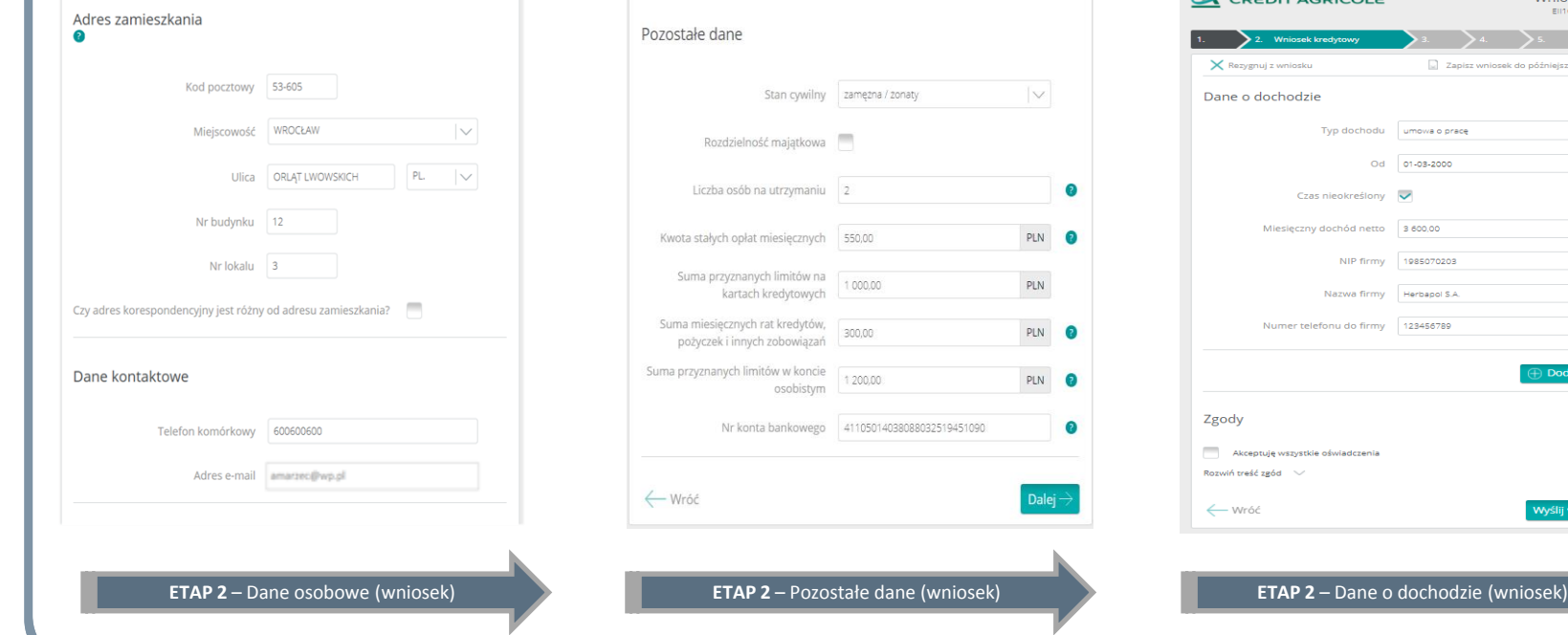

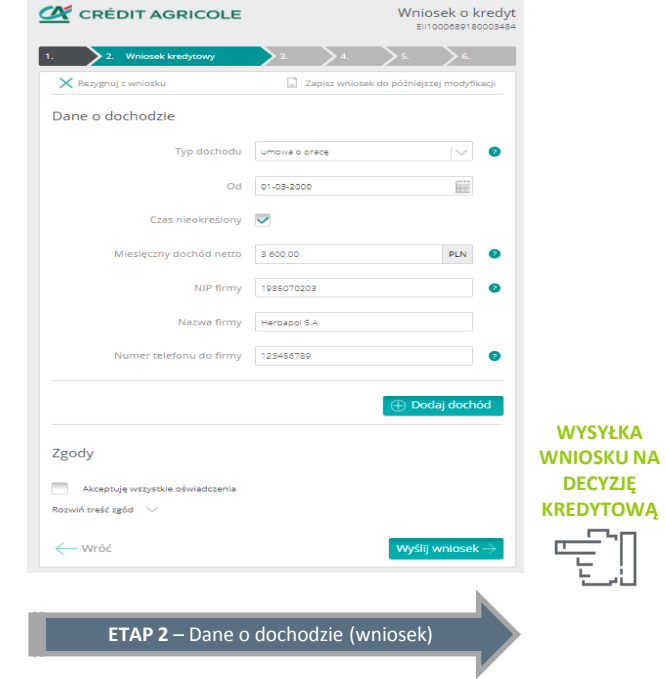

 $\boldsymbol{\mathcal{C}}$ 

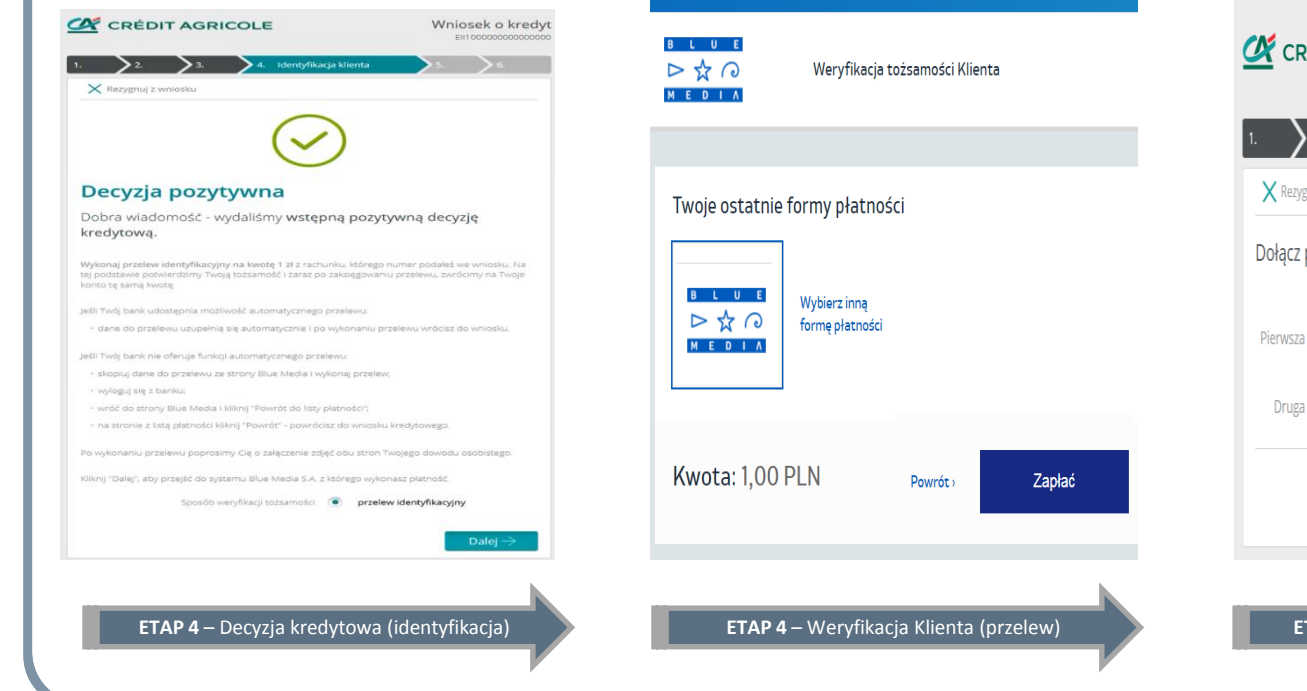

**RÉDIT AGRICOLE** Wniosek o kredyt EII1033337180000546 5. Dokumenty klienta znuj z wniosku potrzebne dokumenty  $\oplus$  Dodaj załącznik strona dowodu osobistego  $\oplus$  Dodaj załącznik strona dowodu osobistego Dalej -**FAP 5 –** Dołączanie scanów (dokumenty) **ETAP** 

Wniosek o kredyt

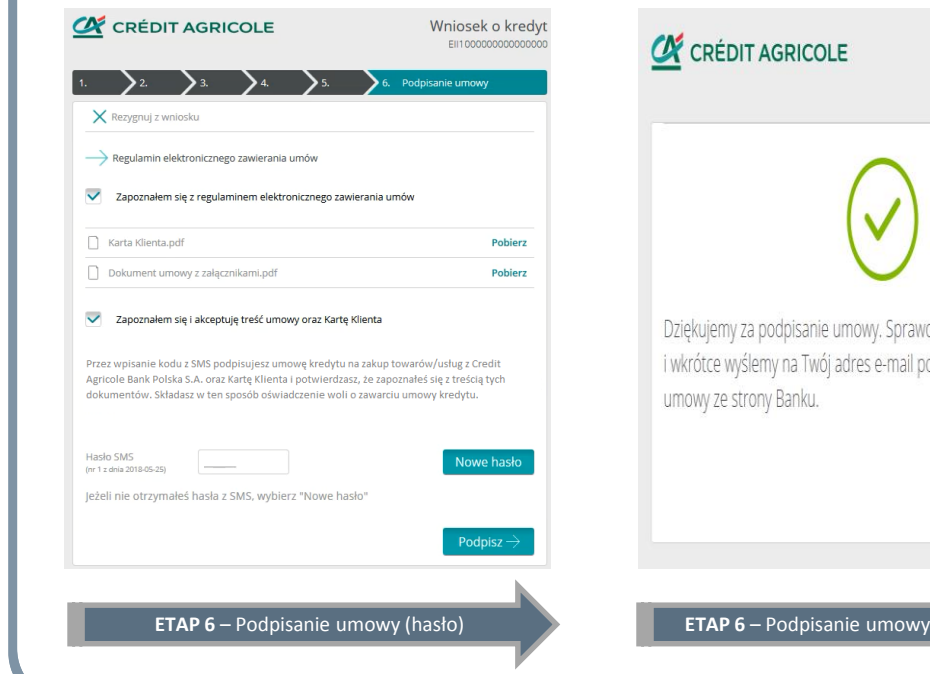

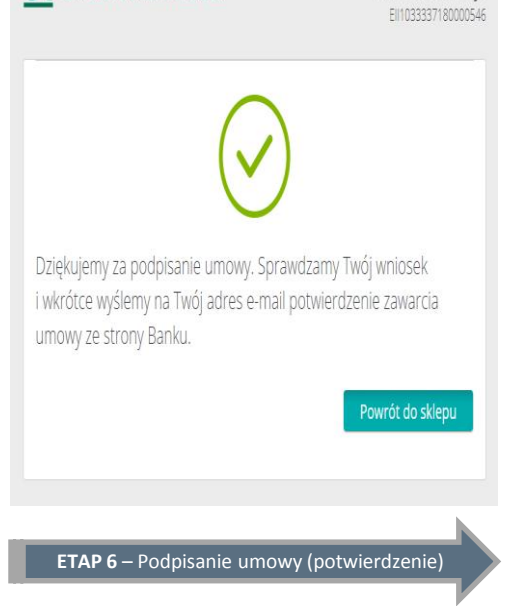